# Real World Apps with React and TypeScript

Kurt Wiersma Tech Lead - OneOme @kwiersma

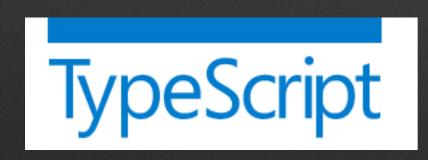

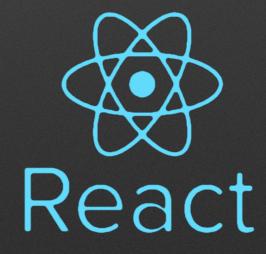

#### Agenda

- Brief intro to TypeScript
- How to setup a React app with TypeScript
- Building React components with TypeScript
- Building services to fetching data with TypeScript
- Managing state
- Testing React apps with TypeScript and React Testing Library

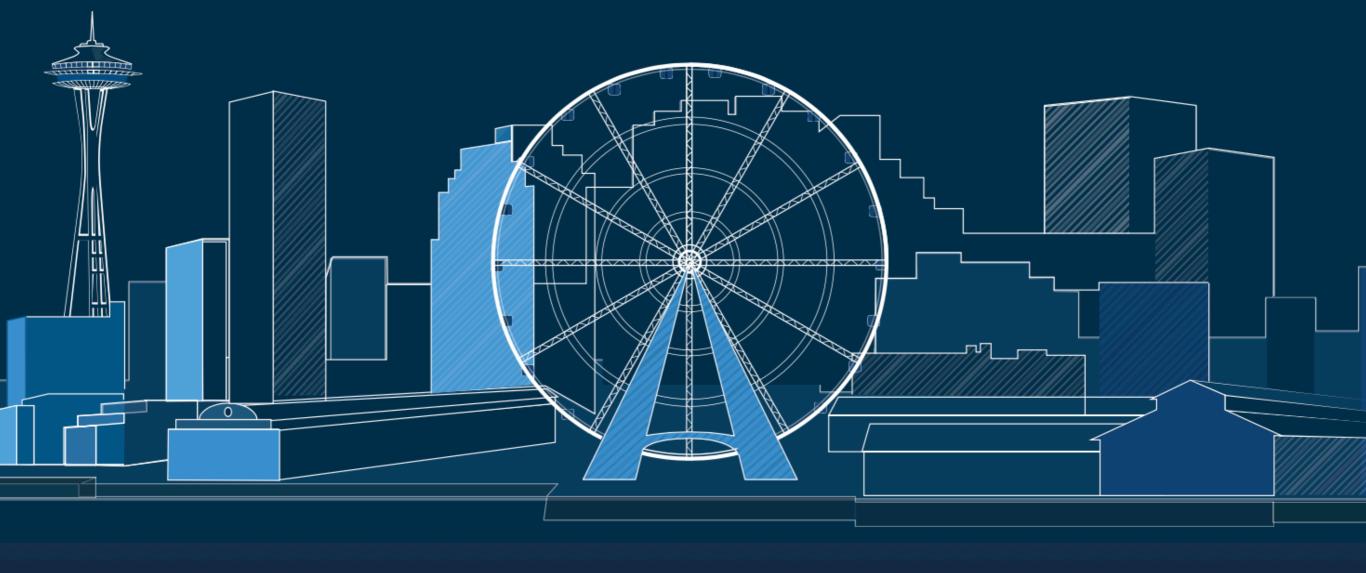

# TypeScript

JavaScript that scales.

TypeScript is a typed superset of JavaScript that compiles to plain JavaScript.

Any browser. Any host. Any OS. Open source.

```
TypeScript
                                                                                                                 JavaScript
                                         Share
                                                                                                          Run
                   Select...
1 function greeter(person) {
                                                                    1 function greeter(person) {
      return "Hello, " + person;
                                                                           return "Hello, " + person;
3 }
                                                                    3 }
5 var user = "Jane User";
                                                                    5 var user = "Jane User";
  document.body.innerHTML = greeter(user);
                                                                    7 document.body.innerHTML = greeter(user);
8
9
```

# JavaScript is valid TypeScript

```
1 type MyProps = {
2 // using `interface` instead 'type' is also ok
    message: string;
4 };
5
6 type MyState = {
    count: number;
    label: string;
9 };
10
11 class Counter extends React.Component<MyProps, MyState> {
    state: MyState = {
12
13
14
       count: 0,
      label: "",
15
16
    };
17
18
    constructor(props: MyProps) {
19
       super(props);
      this.state.label = props.message + ": ";
20
21
    }
22
23
    increment = (amt: number): void => {
24
       this.setState((state) => ({
25
         count: state.count + amt,
26
      }));
    };
27
28
29
     render() {
30
       return (
31
         >
           {this.state.label} {this.state.count}
32
33
         );
34
35
```

## Why would you want types?

- Structure for large code bases and/or teams
- Catch errors early
- Provide a better structured, documented API
- Tooling can provide better code completion & refactoring

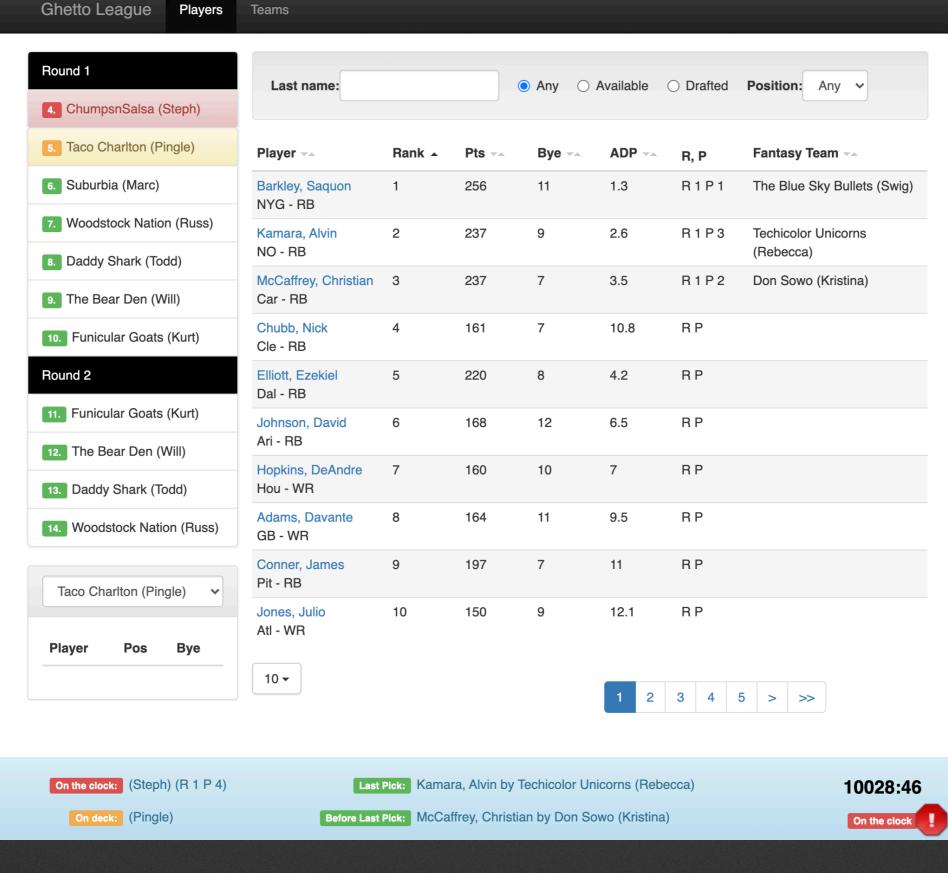

### Real world app demo

#### Project setup

```
$ npx create-react-app my-app --template typescript
$ cd my-app
$ npm start
```

```
6 interface TeamsState {
      teams: FantasyTeam[];
 8 }
9
10 export class Teams extends Component<{}, TeamsState> {
11
     constructor(props: {}) {
12
          super(props);
13
          this.state = {
14
              teams: [],
15
16
          };
      }
17
18
      componentDidMount() {
19
20
          draftAPI.getFantasyTeams().then((teams: FantasyTeam[]) => {
              this.setState({ teams });
21
22
          });
23
24
25
      render() {
          let {teams} = this.state;
26
27
          const teamRows = teams.map((team, idx) => {
28
              return (
29
                  30
                      {team.draftorder}
31
32
                      {team.name}
                      {team.owner}
33
34
                  );
35
          });
36
37
          return (
38
30
              -Crid
```

```
1 interface IState {
       playerFilter: PlayersFilter;
 3 }
 4
 5 interface IPlayerFilterProps {
       onChange: (playerFilter: PlayersFilter) => void;
 6
 7 }
 8
  export class PlayersFilter {
       public lastname: string = "";
10
11 }
12
13 export class PlayerFilter extends Component<IPlayerFilterProps, IState> {
14
     handleLastNameChange = (e: FormEvent<HTMLInputElement>) => {
15
16
       const newPlayerFilter = this.state.playerFilter;
       newPlayerFilter.lastname = e.currentTarget.value;
17
       this.setState({
18
           playerFilter: newPlayerFilter
19
20
       });
       this.props.onChange(newPlayerFilter);
21
22
     };
23
24
     render() {
       return (
25
26
           <label className="control-label" htmlFor="lastname">Last name: </label>
           <input type="text" id="lastname"</pre>
27
                  className="form-control"
28
                  value={this.state.playerFilter.lastname}
29
                  onChange={this.handleLastNameChange}/>
30
       )}
31
32 }
```

```
1 import {FantasyTeam} from "../model";
 3 const baseUrl = "";
 4 let teams: FantasyTeam[];
 5 let players: Player[];
 6
  const getFantasyTeams = (): Promise<FantasyTeam[]> => {
       const teamsUrl = baseUrl + "/api2/teams";
       if (teams) {
10
           return new Promise<FantasyTeam[]>((resolve) => {
11
               return resolve(teams)
12
           });
13
       } else {
           return fetch(teamsUrl, {credentials: "include"})
14
15
               .then((response) => {
16
                   if (response.status === 404) {
17
                       return null;
18
                   }
19
                   return response.json();
               })
20
               .then((response: any): FantasyTeam[] => {
21
22
                   teams = response as FantasyTeam[];
23
                   return teams;
24
               });
25
26 };
27
28 export const draftAPI = {
29
       getFantasyTeams,
```

### Fetching Remote Data

- Add proxy config to package.json
- Run the dev server for the backend in a separate process
- In production run both the backend and front end on the same domain
- If you fetch() a polyfill is need for IE 11

```
1 {
2    "name": "my-app",
3    "version": "1.0.0",
4    "proxy": "http://localhost:8000",
5 }
```

### Managing State

- Keep as much state local to each component as you can
- Shared state options:
  - React Hooks with Context
  - Mobx (Observables)
  - Redux

#### Redux Toolkit - Before

```
import { Item } from "../models/item";
    import { createStore } from "redux";
    import { initialItemState } from "./initialData";
     import { ItemState, UpdateOwnerAction } from "./interfaces";
     const UPDATE_OWNER = "UPDATE_OWNER";
     export const updateOwner = (item: Item, user: string): UpdateOwnerAction => ({
       type: UPDATE_OWNER,
      payload: { item, user }
10
     });
11
     const itemReducer = (
12
13
       state: ItemState = initialItemState,
14
       { type, payload }: UpdateOwnerAction
     ) => {
15
16
       switch (type) {
         case UPDATE_OWNER:
17
           return {
18
            ...state,
19
             [payload.item.id]: { ...state[payload.item.id], owner: payload.user }
20
21
         };
         default:
22
          return state;
23
24
25
     };
26
27
     export const store = createStore(itemReducer);
28
```

#### Redux Toolkit - After

```
import { createStore } from "redux";
     import { createSlice, createEntityAdapter } from "@reduxjs/toolkit";
     import { initialItemState } from "./initialData";
 5
     const itemsAdapter = createEntityAdapter();
 6
     const { actions, reducer } = createSlice({
       name: "items",
       initialState: initialItemState,
       reducers: {
10
11
         updateOwner: itemsAdapter.updateOne
12
13
     });
14
15
     export const updateOwner = actions.updateOwner;
16
17
     export const store = createStore(reducer);
18
```

#### Testing

- React-Testing-Library promotes testing React components like a user would use them
- Runs on top of Jest which runs tests in node and not in a browser instance so it only has a "mini-dom"
- You should avoid testing internal component state

\$ npm install @types/jest @testing-library/react \
 @testing-library/jest-dom ts-jest

#### **Example Test**

```
1 import * as React from "react";
2 import App from "./App";
3 import { render } from "@testing-library/react";
4
5 test("should render app", async () => {
6 const { getByText } = render(<App />);
7
8 const navbar = await getByText("Ghetto League");
9 expect(navbar !== undefined);
10 });
11
```

```
1 import * as React from "react";
 2 import { PlayerFilter, PlayersFilter } from "./PlayerFilter";
 3 import { render, fireEvent } from "@testing-library/react";
 4
 5 test("should render last name field", async () => {
       const changeHandler = jest.fn();
 6
       const { getByLabelText } = render(<PlayerFilter onChange={changeHandler} />);
 8
 9
       const input = getByLabelText("Last name:") as HTMLInputElement;
10
       expect(input !== undefined);
11
12
       fireEvent.change(input, { target: { value: 'a' } });
13
14
       expect(input.value).toBe('a');
       expect(changeHandler).toHaveBeenCalledTimes(1);
15
       let playerFilter = new PlayersFilter();
16
17
       playerFilter.lastname = "a";
       expect(changeHandler).toHaveBeenCalledWith(playerFilter);
18
19 });
20
```

#### Resources

- Sample app
  - https://github.com/kwiersma/react-league
- React + TypeScript Cheatsheets
  - https://github.com/typescript-cheatsheets/react-typescript-cheatsheet
- Create React App Redux TypeScript:
  - https://github.com/reduxjs/cra-template-redux-typescript
  - https://redux-starter-kit.js.org/usage/usage-with-typescript
- Testing with React + TypeScript + React Testing Lib (Kamran Ayub)
  - https://www.pluralsight.com/guides/how-to-test-react-components-intypescript

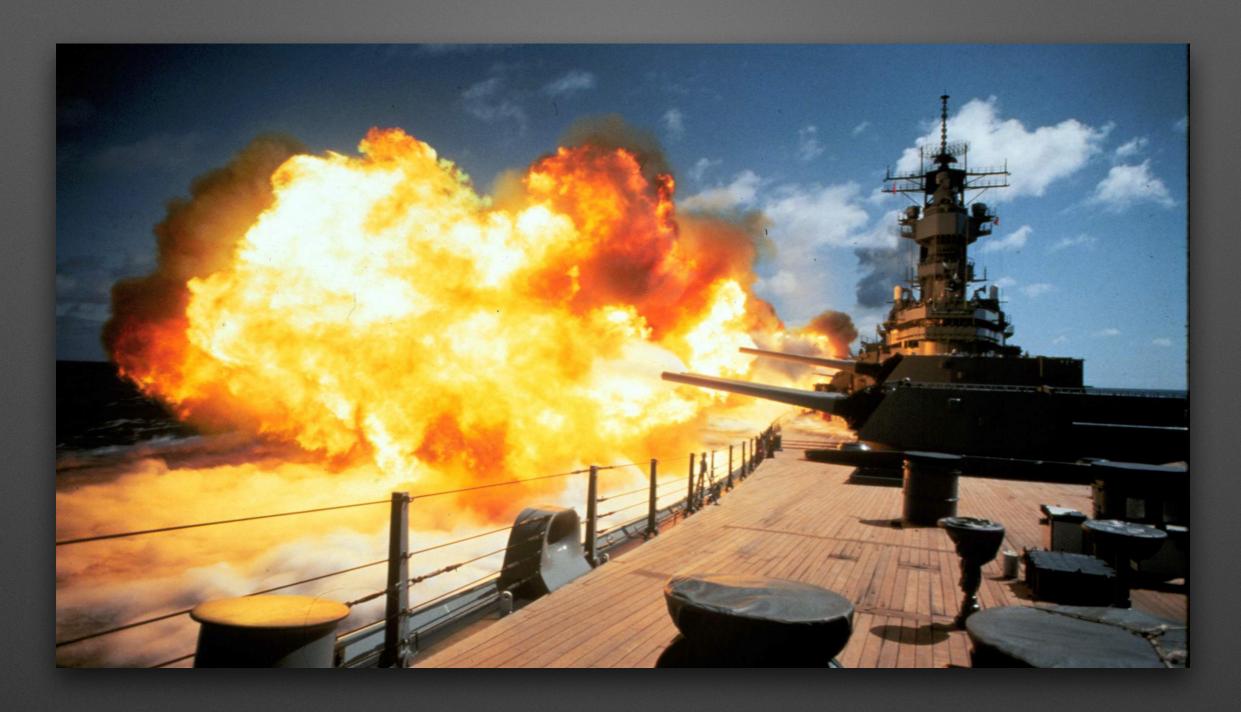

#### **Questions & Answers (hopefully)**

Fire away!